## Wydajność i optymalizacja kodu : istota dynamiki działania oprogramowania / Richard L. Sites. – Gliwice, copyright © 2023

Spis treści

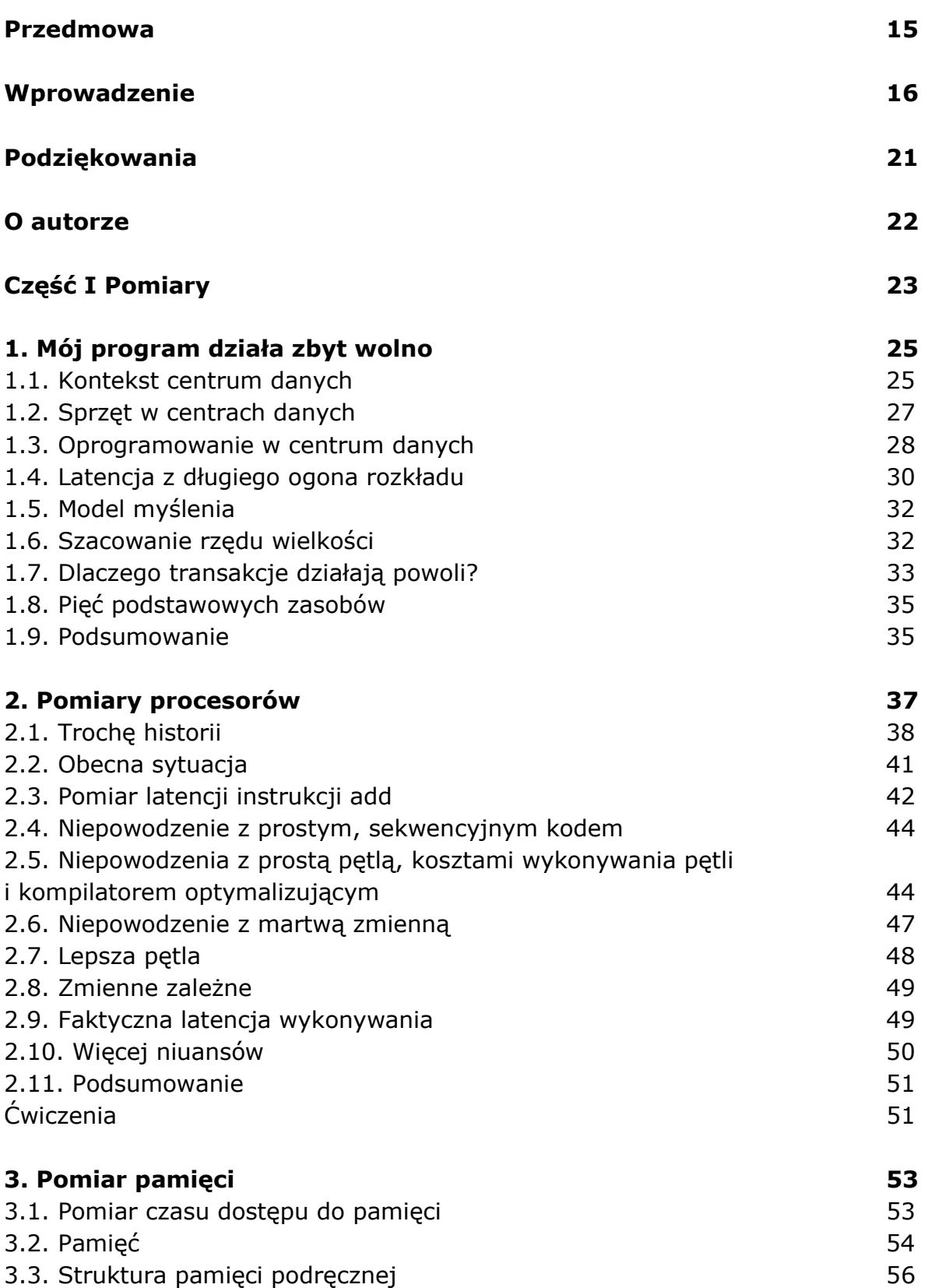

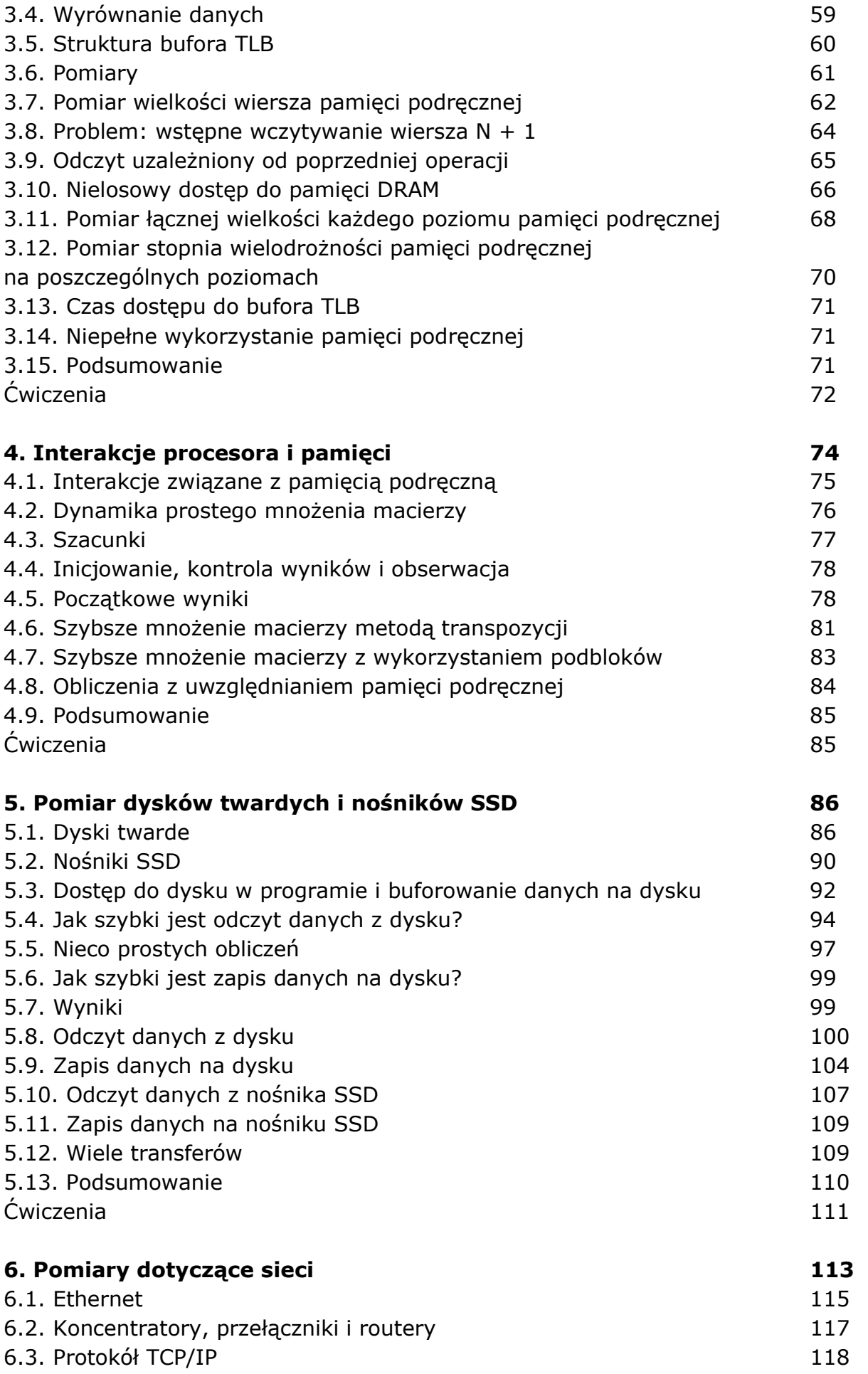

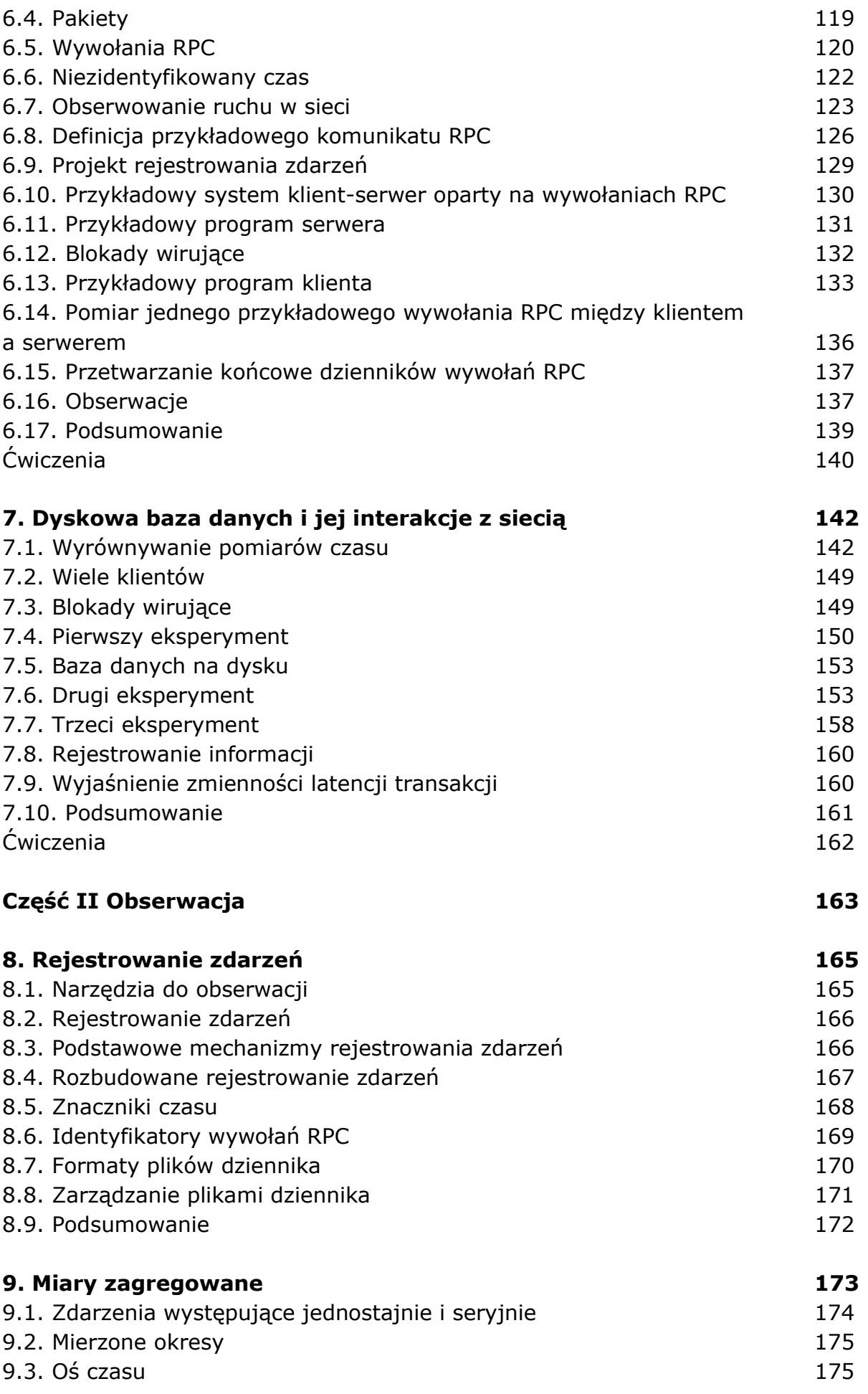

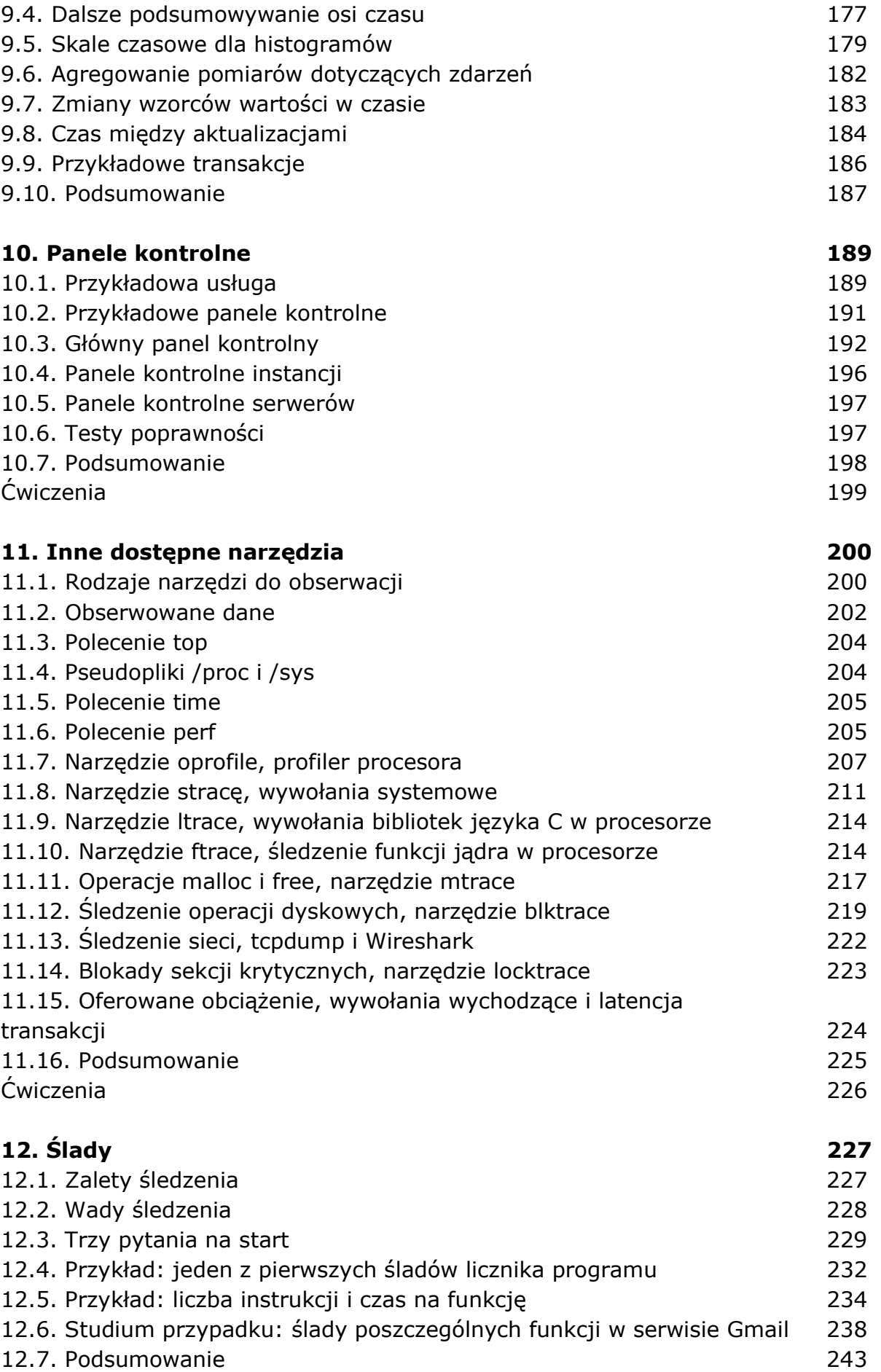

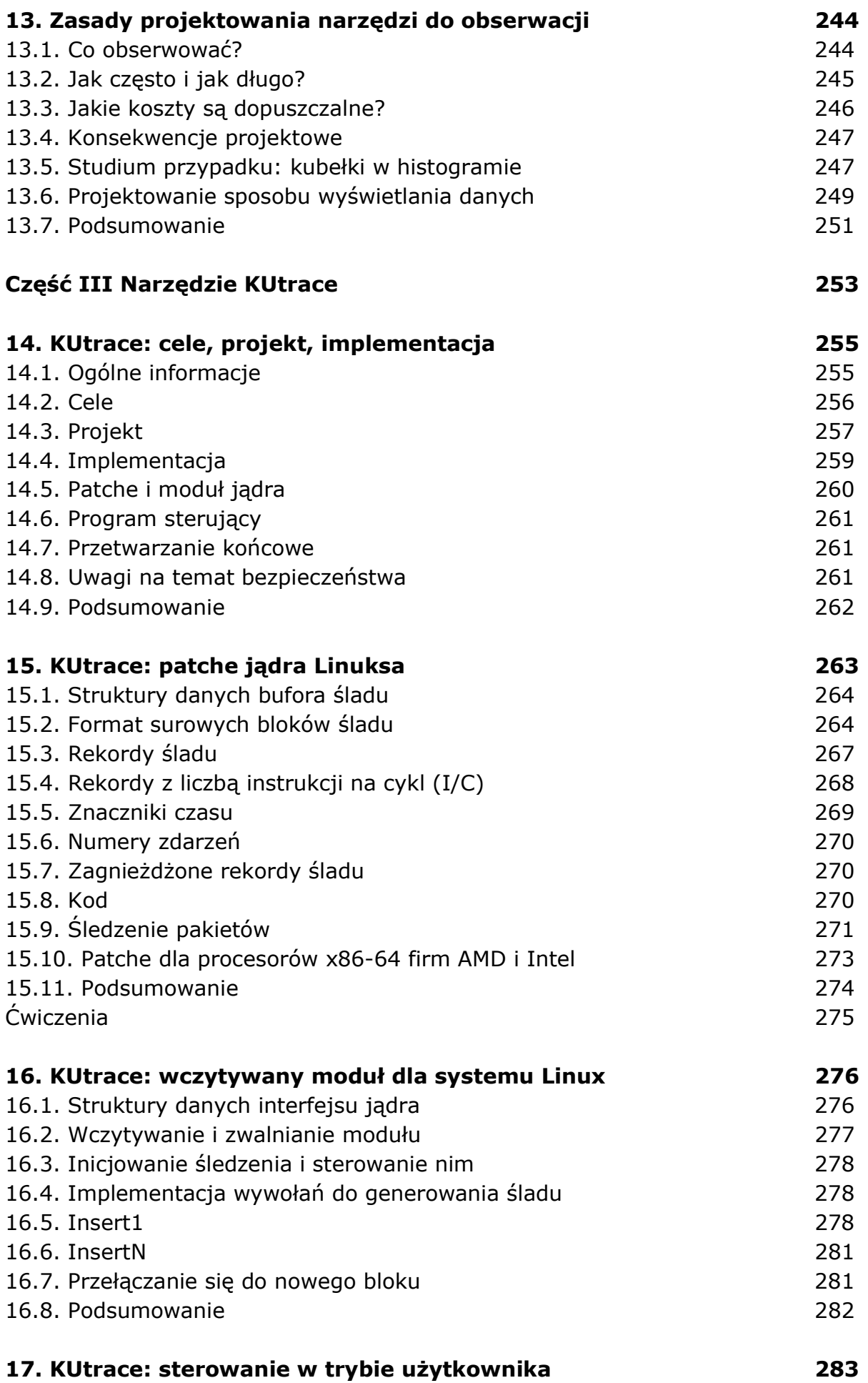

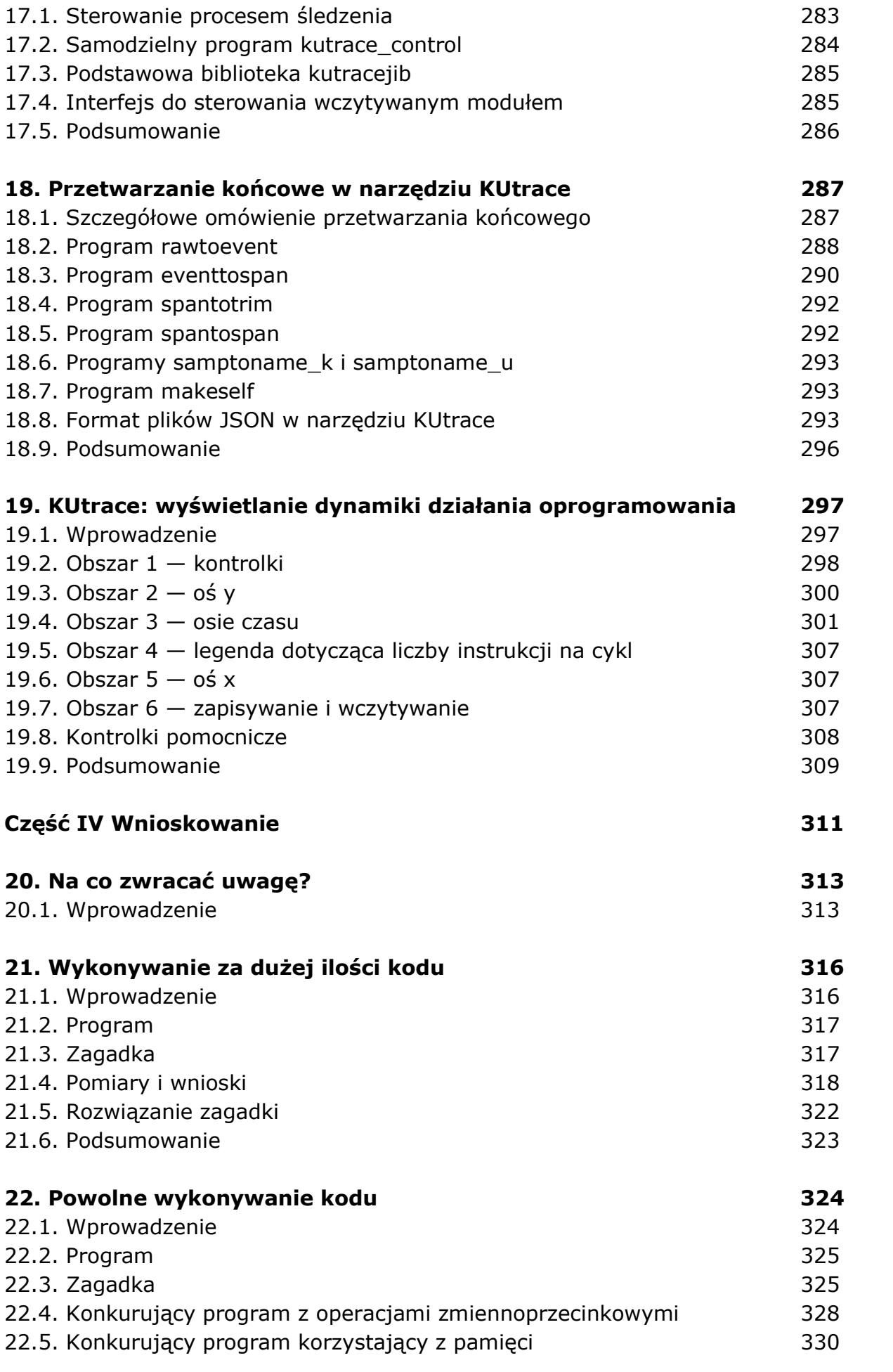

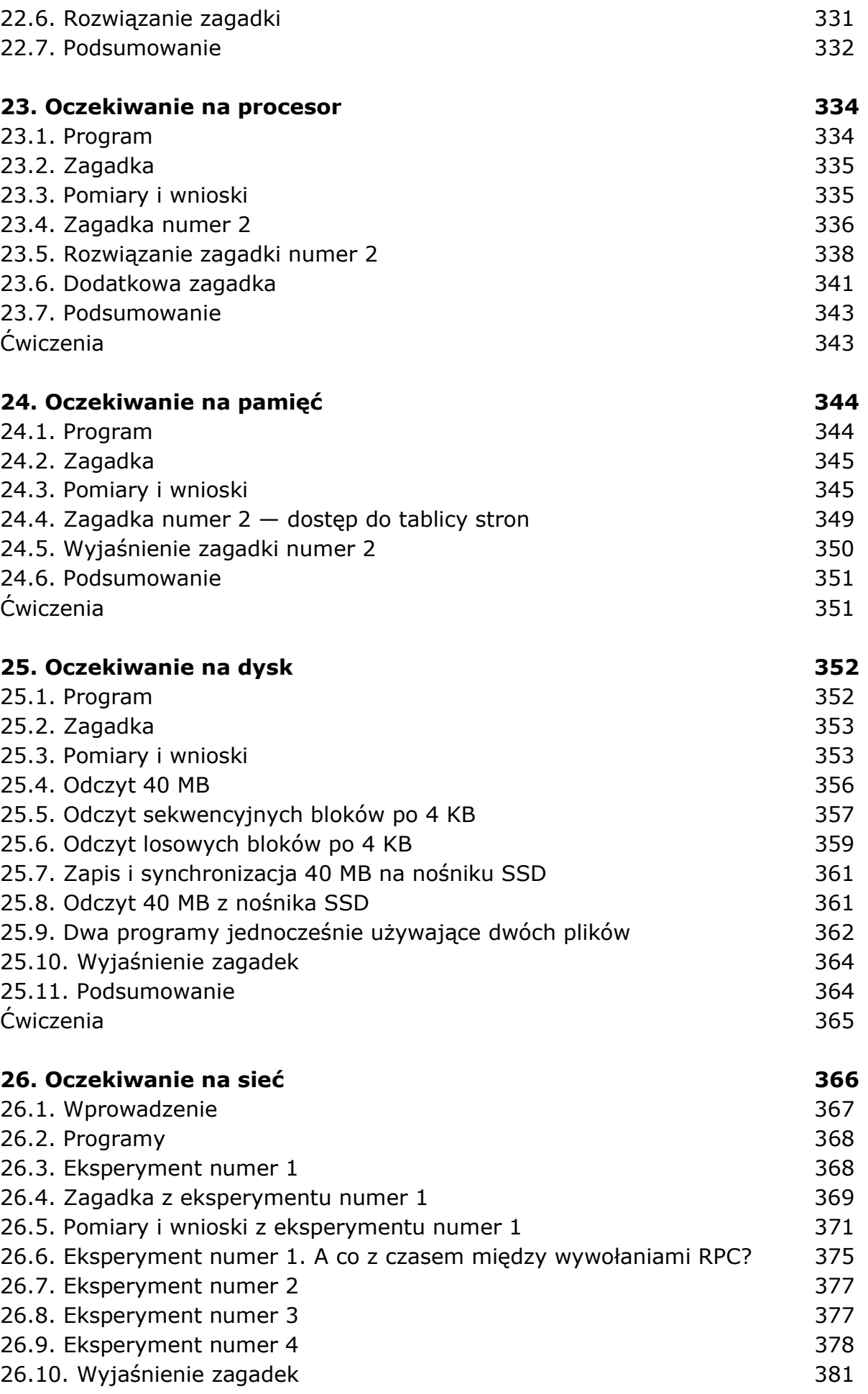

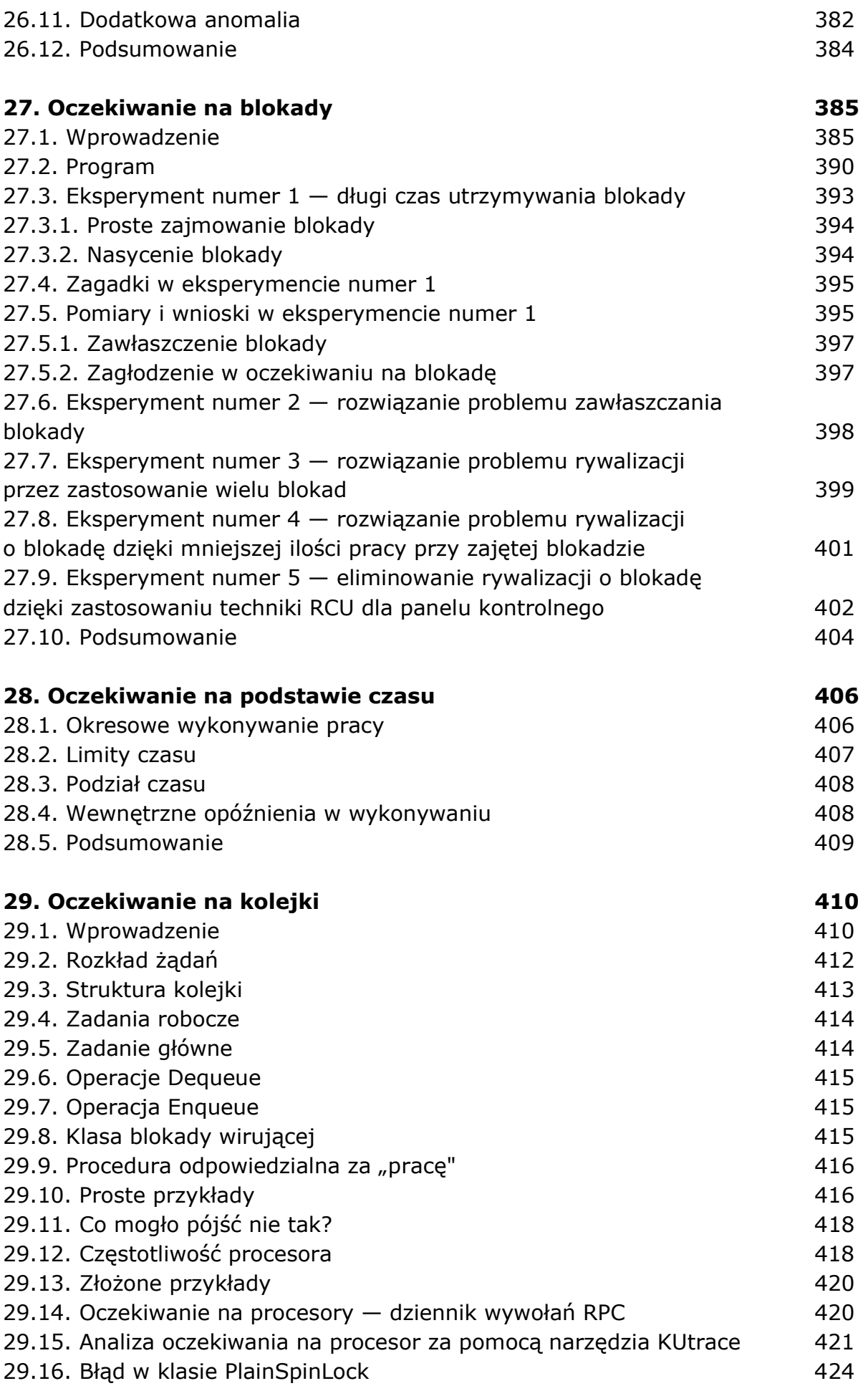

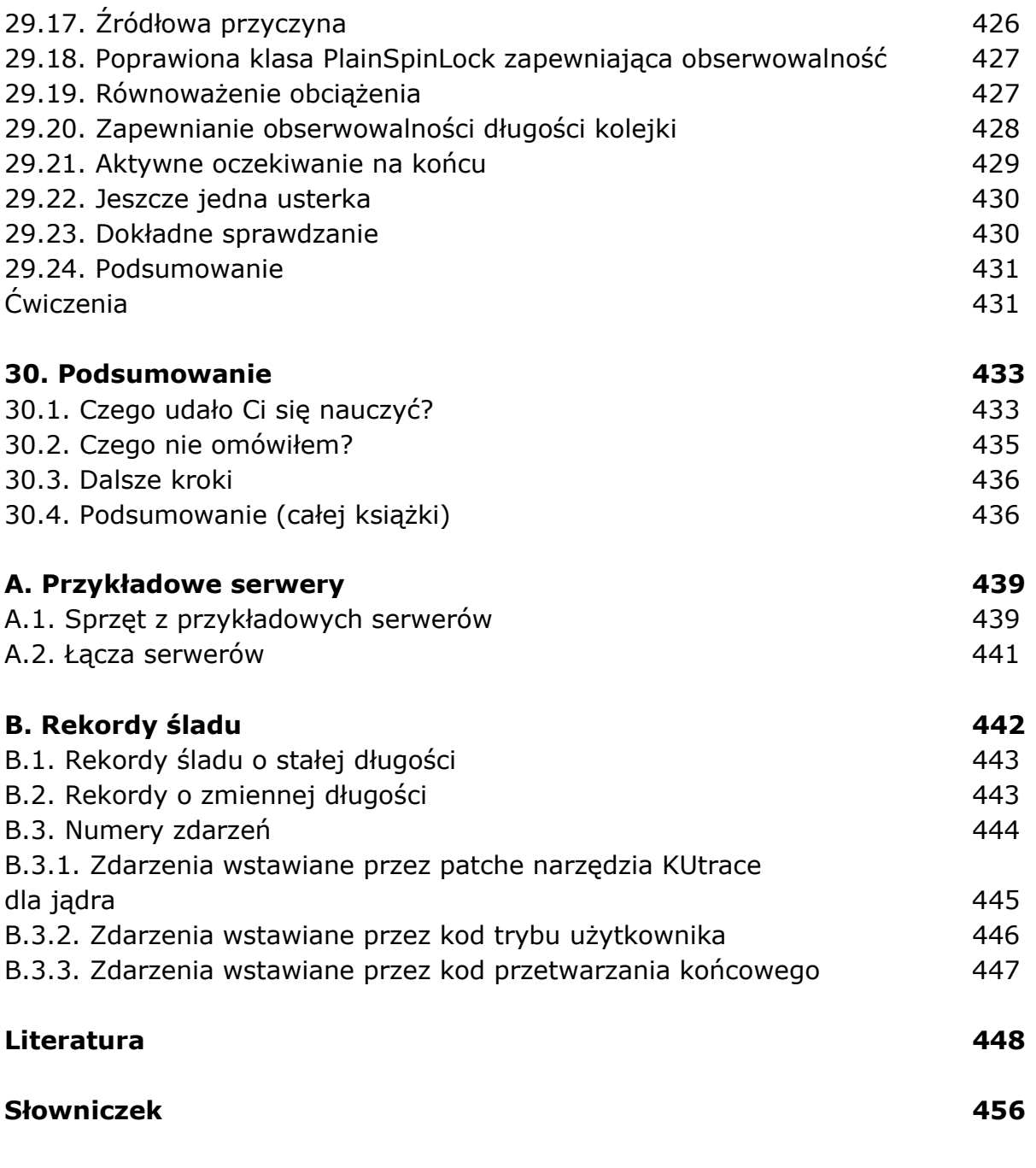

oprac. BPK